# CSE 331 Software Design & Implementation

#### Spring 2021 Section 7 – Dijkstra's algorithm; Model-View-Controller, HW7

### Administrivia

- HW6 due today
  - Use a **DEBUG** flag to dial down an expensive **checkRep**
  - Revise your ADT with any feedback from HW5-2
- HW7 due one week from today (Thursday).
- Any questions?

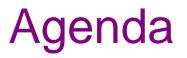

- Overview of HW7 "Pathfinder"
- Dijkstra's algorithm
- Model-View-Controller (MVC) design
- The campus dataset

# HW7 – Pathfinder

A program to find the shortest walking routes through campus *ca*. 2006

- Network of walkways in campus constitutes a graph!

Homework progresses through 4 steps:

- 1. Modify your graph ADT to use generic types for node/edge labels
  - a. Update HW5 to use the generic graph ADT
  - b. Make sure all the HW5 tests pass!
  - c. Update HW6 to use the generic graph ADT
  - d. Make sure all the HW6 tests pass!
- 2. Implement Dijkstra's algorithm
  - Starter code gives a path ADT to store search result: pathfinder.datastructures.Path
- 3. Run tests for your implementation of Dijkstra's algorithm
- 4. Complete starter code for the Pathfinder application

# Dijkstra's algorithm

- Named for its inventor, Edsger Dijkstra (1930–2002)
  - Truly one of the "founders" of computer science
  - Just one of his many contributions
- Key idea: Proceed roughly like BFS, factoring in edge weights:
  - Track the path to each node with least-yet-seen cost
  - Shrink a set of pending nodes as they are visited
- A priority queue makes handling weights efficient and convenient
   Helps track which node to process next
- <u>Note</u>: Dijkstra's algorithm requires all edge weights be nonnegative
  - Other graph search algorithms can handle negative weights see Bellman-Ford algorithm)

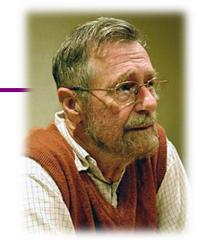

- A queue-like ADT that reorders elements by associated *priority* 
  - Whichever element has the <u>least</u> priority dequeues next (not FIFO)
  - Priority of an element traditionally given as a separate integer
- Java provides a standard implementation, **PriorityQueue<E>** 
  - Implements the Queue<E> interface but has distinct semantics
  - Enqueue (add) with the **add** method
  - Dequeue (remove highest priority) with the **poll** method
- **PriorityQueue<E>** uses comparison order for priority order
  - Default: class E implements Comparable<E>
  - May configure otherwise with a Comparator<E>

#### Priority queue – example

| <pre>q = new PriorityQueue<double>();</double></pre> |     |      |      |
|------------------------------------------------------|-----|------|------|
| q.add(5.1);                                          | 5.1 |      |      |
| q.add(4.2);                                          | 4.2 | 5.1  |      |
| q.add(0.3);                                          | 0.3 | 4.2  | 5.1  |
| q.poll(); // 0.3                                     | 4.2 | 5.1  |      |
| q.add(0.8);                                          | 0.8 | 4.2  | 5.1  |
| q.poll(); // 0.8                                     | 4.2 | 5.1  |      |
| q.add(20.4);                                         | 4.2 | 5.1  | 20.4 |
| q.poll(); // 4.2                                     | 5.1 | 20.4 |      |

# Finding the "shortest" path

- HW6 measured the "shortest" path by the <u>number</u> of its edges
  - So really, the path with the <u>fewest edges</u> (*i.e.*, fewest hops)
  - Implemented by breadth-first search (BFS)
  - Edge labels totally irrelevant (aside from our tie-breaking rules)
- In HW7, edge labels are numbers, called *weights* 
  - Labeled graphs like that are called *weighted graphs*
  - An edge's weight is considered its *cost* (think time, distance, price, ...)
- HW7 measured the "shortest" path by the total weight of its edges
  - So really, the path with the least cost
  - Find using *Dijkstra's algorithm*
  - Edge weights crucially relevant

# Dijkstra's algorithm

- Main idea: Start at the source node and find the shortest path to all reachable nodes.
  - This will include the shortest path to your destination!
- What is the shortest path from A to C for the given graph using Dijkstra's algorithm? Using BFS?

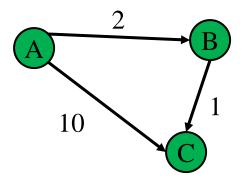

#### active = priority queue of paths.

finished = empty set of nodes.

add a path from start to itself to active

#### <inv ???> What would be a good invariant for this loop?

while active is non-empty:

```
minPath = active.removeMin()
```

minDest = destination node in minPath

if minDest is dest:

return minPath

```
if minDest is in finished:
continue
```

```
for each edge e = (minDest, child):
```

```
if child is not in finished:
```

newPath = minPath + e

add newPath to active

```
add minDest to finished
```

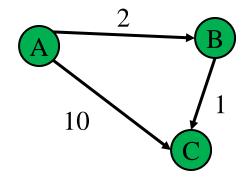

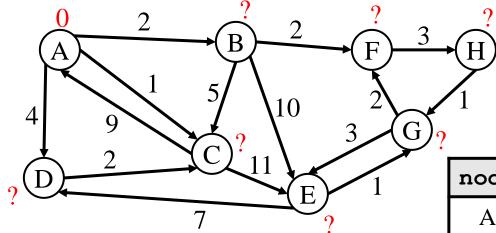

| path | cost |
|------|------|
| [A]  | 0    |
|      |      |
|      |      |
|      |      |

| node | finished | cost | prev |
|------|----------|------|------|
| А    |          | 0    | -    |
| В    |          |      |      |
| C    |          |      |      |
| D    |          |      |      |
| Е    |          |      |      |
| F    |          |      |      |
| G    |          |      |      |
| Н    |          |      |      |

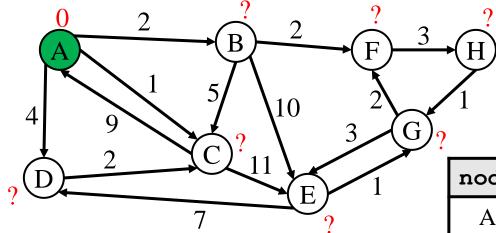

| path | cost |
|------|------|
|      |      |
|      |      |
|      |      |
|      |      |

| node | finished | cost | prev |
|------|----------|------|------|
| А    | Y        | 0    | -    |
| В    |          |      |      |
| C    |          |      |      |
| D    |          |      |      |
| E    |          |      |      |
| F    |          |      |      |
| G    |          |      |      |
| Н    |          |      |      |

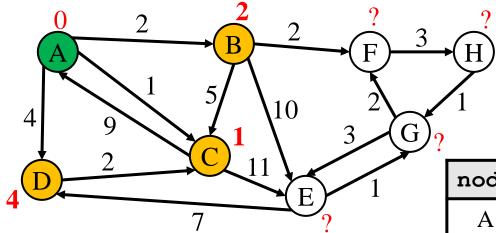

| path   | cost |
|--------|------|
| [A, C] | 1    |
| [A, B] | 2    |
| [A, D] | 4    |
|        |      |

| node | finished | cost       | prev |
|------|----------|------------|------|
| А    | Y        | 0          | -    |
| В    |          | $\leq 2$   | Α    |
| C    |          | ≤1         | Α    |
| D    |          | <b>≤</b> 4 | Α    |
| Е    |          |            |      |
| F    |          |            |      |
| G    |          |            |      |
| Н    |          |            |      |

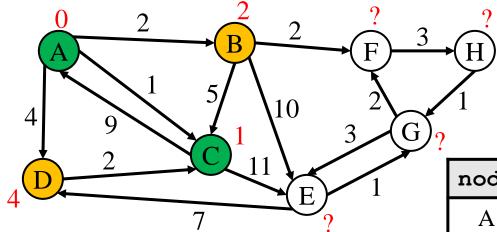

| path   | cost |
|--------|------|
| [A, B] | 2    |
| [A, D] | 4    |
|        |      |
|        |      |

| node | finished | cost     | prev |
|------|----------|----------|------|
| А    | Y        | 0        | -    |
| В    |          | $\leq 2$ | А    |
| C    | Y        | 1        | А    |
| D    |          | ≤4       | А    |
| Е    |          |          |      |
| F    |          |          |      |
| G    |          |          |      |
| Н    |          |          |      |

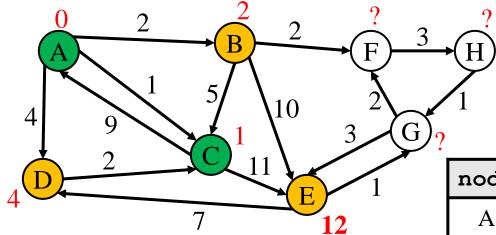

| path      | cost |
|-----------|------|
| [A, B]    | 2    |
| [A, D]    | 4    |
| [A, C, E] | 12   |
|           |      |

| node | finished | cost     | prev |
|------|----------|----------|------|
| А    | Y        | 0        | -    |
| В    |          | $\leq 2$ | А    |
| C    | Y        | 1        | А    |
| D    |          | ≤4       | А    |
| Е    |          | ≤12      | С    |
| F    |          |          |      |
| G    |          |          |      |
| Н    |          |          |      |

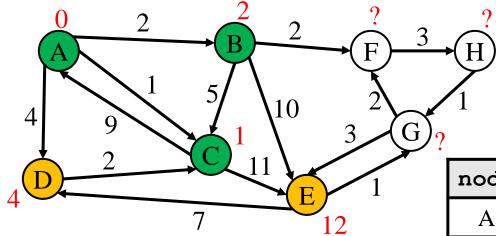

| path      | cost |
|-----------|------|
| [A, D]    | 4    |
| [A, C, E] | 12   |
|           |      |
|           |      |

| node | finished | cost | prev |
|------|----------|------|------|
| Α    | Y        | 0    | -    |
| В    | Y        | 2    | А    |
| C    | Y        | 1    | А    |
| D    |          | ≤4   | А    |
| Е    |          | ≤ 12 | С    |
| F    |          |      |      |
| G    |          |      |      |
| Н    |          |      |      |

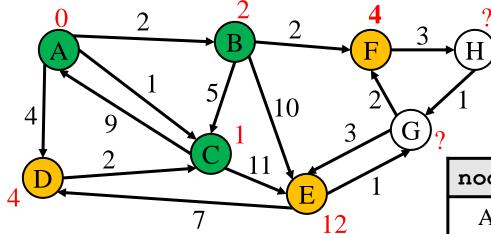

| path      | cost |
|-----------|------|
| [A, D]    | 4    |
| [A, B, F] | 4    |
| [A, C, E] | 12   |
| [A, B, E] | 12   |

| node | finished | cost       | prev |
|------|----------|------------|------|
| А    | Y        | 0          | -    |
| В    | Y        | 2          | А    |
| C    | Y        | 1          | А    |
| D    |          | ≤4         | А    |
| Е    |          | ≤12        | С    |
| F    |          | <b>≤</b> 4 | В    |
| G    |          |            |      |
| Н    |          |            |      |

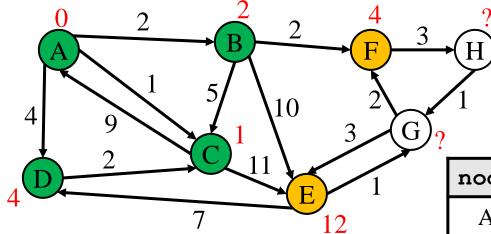

| path      | cost |
|-----------|------|
| [A, B, F] | 4    |
| [A, C, E] | 12   |
| [A, B, E] | 12   |
|           |      |

| node | finished | cost       | prev |
|------|----------|------------|------|
| А    | Y        | 0          | -    |
| В    | Y        | 2          | А    |
| C    | Y        | 1          | А    |
| D    | Y        | 4          | А    |
| Е    |          | ≤ 12       | С    |
| F    |          | <u>≤</u> 4 | В    |
| G    |          |            |      |
| Н    |          |            |      |

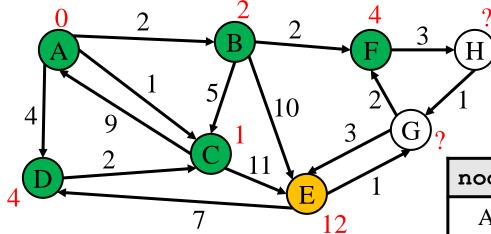

| path      | cost |
|-----------|------|
| [A, C, E] | 12   |
| [A, B, E] | 12   |
|           |      |
|           |      |

| node | finished | cost | prev |
|------|----------|------|------|
| А    | Y        | 0    | -    |
| В    | Y        | 2    | А    |
| C    | Y        | 1    | А    |
| D    | Y        | 4    | А    |
| Е    |          | ≤ 12 | С    |
| F    | Y        | 4    | В    |
| G    |          |      |      |
| Н    |          |      |      |

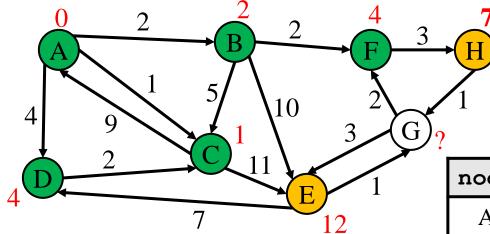

| path         | cost |
|--------------|------|
| [A, B, F, H] | 7    |
| [A, C, E]    | 12   |
| [A, B, E]    | 12   |
|              |      |

| node | finished | cost       | prev |
|------|----------|------------|------|
| Α    | Y        | 0          | -    |
| В    | Y        | 2          | А    |
| С    | Y        | 1          | А    |
| D    | Y        | 4          | А    |
| Е    |          | ≤12        | С    |
| F    | Y        | 4          | В    |
| G    |          |            |      |
| Н    |          | <b>≤</b> 7 | F    |

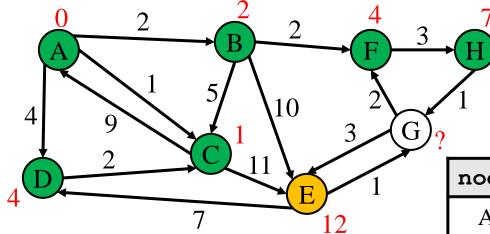

| path      | cost |
|-----------|------|
| [A, C, E] | 12   |
| [A, B, E] | 12   |
|           |      |
|           |      |

| node | finished | cost | prev |
|------|----------|------|------|
| Α    | Y        | 0    | -    |
| В    | Y        | 2    | А    |
| C    | Y        | 1    | А    |
| D    | Y        | 4    | А    |
| Е    |          | ≤12  | С    |
| F    | Y        | 4    | В    |
| G    |          |      |      |
| Н    | Y        | 7    | F    |

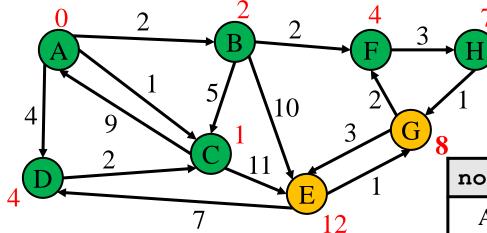

| path            | cost |
|-----------------|------|
| [A, B, F, H, G] | 8    |
| [A, C, E]       | 12   |
| [A, B, E]       | 12   |
|                 |      |

| node | finished | cost       | prev |
|------|----------|------------|------|
| А    | Y        | 0          | -    |
| В    | Y        | 2          | А    |
| C    | Y        | 1          | А    |
| D    | Y        | 4          | А    |
| Е    |          | ≤ 12       | С    |
| F    | Y        | 4          | В    |
| G    |          | <b>≤</b> 8 | Н    |
| Н    | Y        | 7          | F    |

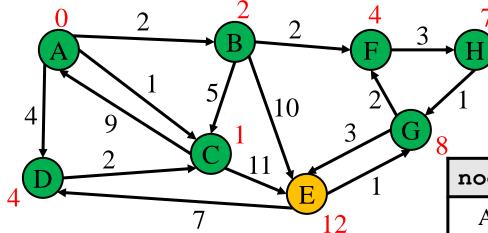

| path      | cost |
|-----------|------|
| [A, C, E] | 12   |
| [A, B, E] | 12   |
|           |      |
|           |      |

| node | finished | cost | prev |
|------|----------|------|------|
| А    | Y        | 0    | -    |
| В    | Y        | 2    | А    |
| С    | Y        | 1    | А    |
| D    | Y        | 4    | А    |
| Е    |          | ≤ 12 | С    |
| F    | Y        | 4    | В    |
| G    | Y        | 8    | Н    |
| Н    | Y        | 7    | F    |

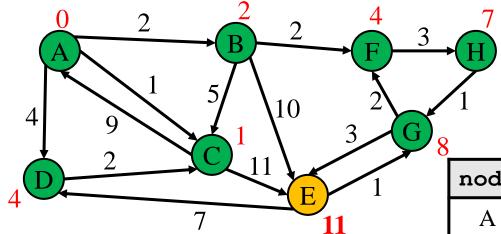

| path               | cost |
|--------------------|------|
| [A, B, F, H, G, E] | 11   |
| [A, C, E]          | 12   |
| [A, B, E]          | 12   |
|                    |      |

| node | finished | cost | prev |
|------|----------|------|------|
| А    | Y        | 0    | -    |
| В    | Y        | 2    | А    |
| C    | Y        | 1    | А    |
| D    | Y        | 4    | А    |
| Е    |          | ≤11  | G    |
| F    | Y        | 4    | В    |
| G    | Y        | 8    | Н    |
| Н    | Y        | 7    | F    |

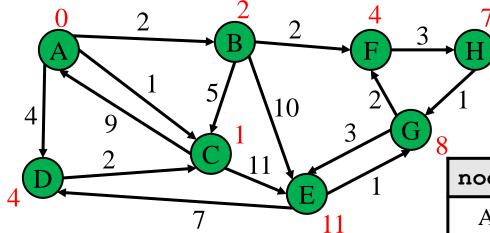

| path      | cost |
|-----------|------|
| [A, C, E] | 12   |
| [A, B, E] | 12   |
|           |      |
|           |      |

| node | finished | cost | prev |
|------|----------|------|------|
| А    | Y        | 0    | -    |
| В    | Y        | 2    | А    |
| C    | Y        | 1    | А    |
| D    | Y        | 4    | А    |
| Е    | Y        | 11   | G    |
| F    | Y        | 4    | В    |
| G    | Y        | 8    | Н    |
| Н    | Y        | 7    | F    |

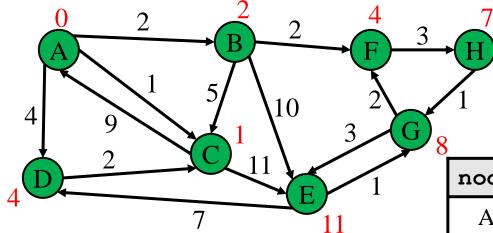

| path      | cost |
|-----------|------|
| [A, B, E] | 12   |
|           |      |
|           |      |
|           |      |

| node | finished | cost | prev |
|------|----------|------|------|
| А    | Y        | 0    | -    |
| В    | Y        | 2    | А    |
| C    | Y        | 1    | А    |
| D    | Y        | 4    | А    |
| Е    | Y        | 11   | G    |
| F    | Y        | 4    | В    |
| G    | Y        | 8    | Н    |
| Н    | Y        | 7    | F    |

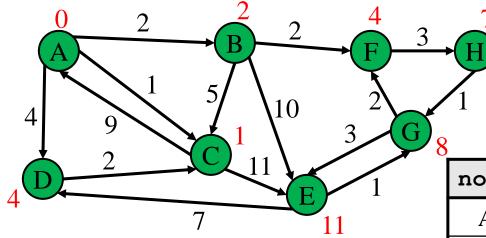

Now we know the cost and path to every single node by looking at the table!

| node | finished | cost | prev |
|------|----------|------|------|
| Α    | Y        | 0    | -    |
| В    | Y        | 2    | А    |
| C    | Y        | 1    | А    |
| D    | Y        | 4    | А    |
| Е    | Y        | 11   | G    |
| F    | Y        | 4    | В    |
| G    | Y        | 8    | Н    |
| Н    | Y        | 7    | F    |

| path | cost |
|------|------|
|      |      |
|      |      |
|      |      |
|      |      |

# Dijkstra's algorithm - Worksheet

Now it's your turn!

```
active = priority queue of paths.
finished = empty set of nodes.
add a path from start to itself to active
<inv: All paths found so far are shortest paths>
while active is non-empty:
    minPath = active.removeMin()
    minDest = destination node in minPath
    if minDest is dest:
        return minPath
    if minDest is in finished:
        continue
    for each edge e = \langle minDest, child \rangle:
      if child is not in finished:
        newPath = minPath + e
        add newPath to active
    add minDest to finished
```

```
active = priority queue of paths.
finished = empty set of nodes.
add a path from start to itself to active
                                                   What else?
<inv: All paths found so far are shortest paths>
while active is non-empty:
   minPath = active.removeMin()
    minDest = destination node in minPath
    if minDest is dest:
        return minPath
    if minDest is in finished:
        continue
    for each edge e = (minDest, child):
      if child is not in finished:
        newPath = minPath + e
        add newPath to active
    add minDest to finished
```

```
active = priority queue of paths.
finished = empty set of nodes.
add a path from start to itself to active
<inv: All paths found so far are shortest paths>
while active is non-empty:
    minPath = active.removeMin()
    minDest = destination n in minPath
    if minDest is dest:
                                            All nodes not reached yet are
        return minPath
                                            farther away than those
    if minDest is in finished:
                                            reached so far
        continue
    for each edge e = \langle minDest, child \rangle:
      if child is not in finished:
        newPath = minPath + e
        add newPath to active
    add minDest to finished
```

```
active = priority queue of paths.
finished = empty set of nodes.
add a path from start to itself to active
<inv: All paths found so far are shortest paths>
while active is non-empty:
    minPath = active.removeMin()
    minDest = destination n in minPath
    if minDest is dest:
                                            All nodes not reached yet are
        return minPath
                                            farther away than those
    if minDest is in finished:
                                            reached so far
        continue
    for each edge e = (minDest, child):
      if child is not in finished:
                                              The queue contains all paths
        newPath = minPath + e
                                              formed by adding 1 more
                                              edge to a node we already
        add newPath to active
                                              reached.
    add minDest to finished
```

```
active = priority queue of paths.
finished = empty set of nodes.
add a path from start to itself to active
<inv: All paths found so far are shortest paths & ... >
while active is non-empty:
    minPath = active.removeMin()
    minDest = destination node in minPath
                                              Let's take a moment
    if minDest is dest:
                                              to think what else is
        return minPath
                                              true here?
    if minDest is in finished:
        continue
    for each edge e = (minDest, child):
      if child is not in finished:
        newPath = minPath + e
        add newPath to active
    add minDest to finished
```

#### active = priority queue of paths. finished = empty set of nodes. add a path from start to itself to active <inv: All paths found so far are shortest paths & ... > while active is non-empty: It follows from our updated minPath = active.removeMin() minDest = destination node in minPathinvariant that this path is if minDest is dest: the shortest path (assuming return minPath node is not in finished) if minDest is in finished: continue for each edge $e = \langle minDest, child \rangle$ : if child is not in finished: newPath = minPath + eadd newPath to active add minDest to finished

# Model-View-Controller

- Model-View-Controller (MVC) is a ubiquitous design pattern:
  - The **model** abstracts + represents the application's data.
  - The **view** provides a user interface to display the application data.
  - The **controller** handles user input to affect the application.

# Model-View-Controller: Example

• Accessing my Google Drive files through my laptop and my phone

| Laptop                                                                                               | Phone |  |  |
|----------------------------------------------------------------------------------------------------|-------|--|--|
| View: The screen displays options for me to select files                                             |       |  |  |
| Control: Get input selection from<br>mouse/keyboardControl: Get input selection from<br>touch sensor |       |  |  |
| Control: Request the selected file from Google Drive                                                 |       |  |  |
| Model: Google Drive sends back the request file to my device                                         |       |  |  |
| Control: Receive the file and pass it to View                                                        |       |  |  |
| View: The screen displays the file                                                                   |       |  |  |
|                                                                                                    |       |  |  |

### HW 7 – Model-View-Controller

- HW7 is an MVC application, with much given as starter code.
  - View: pathfinder.textInterface.TextInterfaceView
  - Controller: pathfinder.textInterface.TextInterfaceController
- You will need to fill out the code in pathfinder.CampusMap.
  - Since your code implements the model functionality

# HW7: text-based View-Controller

#### TextInterfaceView

- Displays output to users from the result received from TextInterfaceController.
- Receives input from users.
  - Does not process anything; directly pass the input to the **TextInterfaceController** to process.
- TextInterfaceController
  - Process the passed input from the **TextInterfaceView** 
    - Include talking to the **Model** (the graph & supporting code)
  - Give the processed result back to the **TextInterfaceView** to display to users.

\* HW9 will be using the same **Model** but different and more sophisticated View and Controller

#### **Campus dataset**

- Two CSV files in src/main/resources/data:
  - **campus\_buildings.csv** building entrances on campus
  - **campus\_paths.csv** straight-line walkways on campus
- Exact points on campus identified with (*x*, *y*) coordinates
  - Pixels on a map of campus (campus\_map.jpg, next to CSV files)
  - Position (0, 0), the origin, is the top left corner of the map
- Parser in starter code: pathfinder.parser.CampusPathsParser
  - CampusBuilding object for each entry of campus\_buildings.csv
  - CampusPath object for each entry of campus\_paths.csv

#### Campus dataset – coordinate plane

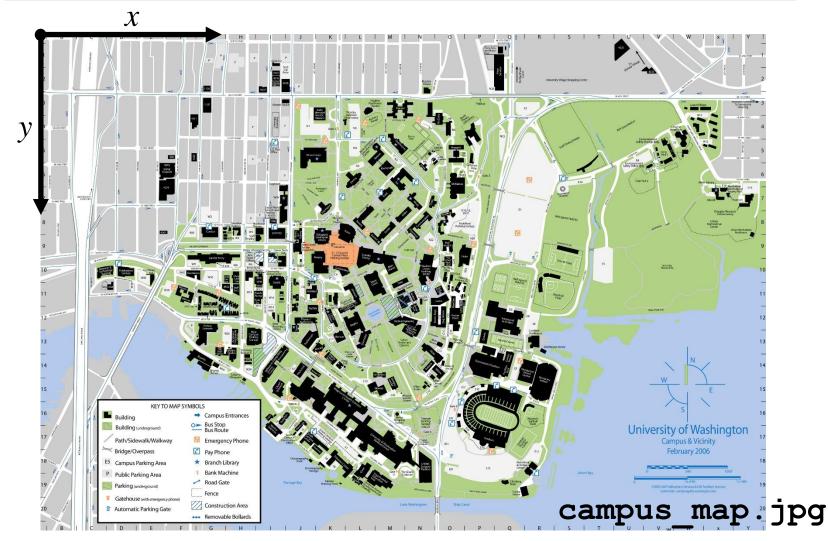

UW CSE 331 Spring 2021

#### Campus dataset – sample

 campus\_buildings.CSV has entries like the following: shortName longName x y
 Decompose 1671 5499 1258 4333

| BGR, | By George,  | 1671.5499, | 1258.4333 |
|------|-------------|------------|-----------|
| MOR, | Moore Hall, | 2317.1749, | 1859.502  |

- campus\_paths.CSV has entries like the following:
   x1 y1 x2 y2 distance
   1810.0, 431.5, 1804.6429, 437.92857, 17.956615...
   1810.0, 431.5, 1829.2857, 409.35714, 60.251364...
- See campus\_routes.jpg for nice visual rendering of campus\_paths.csv

#### Campus dataset – demo

• Your TA will open the starter files of HW 7.

# Script testing in HW7

- Extends the test-script mechanism from HW5
  - Using numeric weights instead of string labels on edges
  - New command **FindPath** to find shortest path with Dijkstra's algorithm
  - No command like LoadGraph
- Must write the test driver (**PathfinderTestDriver**) yourself
  - Feel free to copy pieces from GraphTestDriver in HW5

| Command (in foo.test)                                     | Output (in <i>foo</i> .expected)                                                                                                    |
|-----------------------------------------------------------|----------------------------------------------------------------------------------------------------|
| <b>FindPath</b> graph node <sub>1</sub> node <sub>n</sub> | path from $node_1$ to $node_n$ :<br>$node_1$ to $node_2$ with weight $w_{1,2}$<br>$node_2$ to $node_3$ with weight $w_{2,3}$<br><br>$node_{n-1}$ to $node_n$ with weight $w_{n-1,n}$<br>total cost: $w$ |
|                                                           | • • •                                                                                                    |